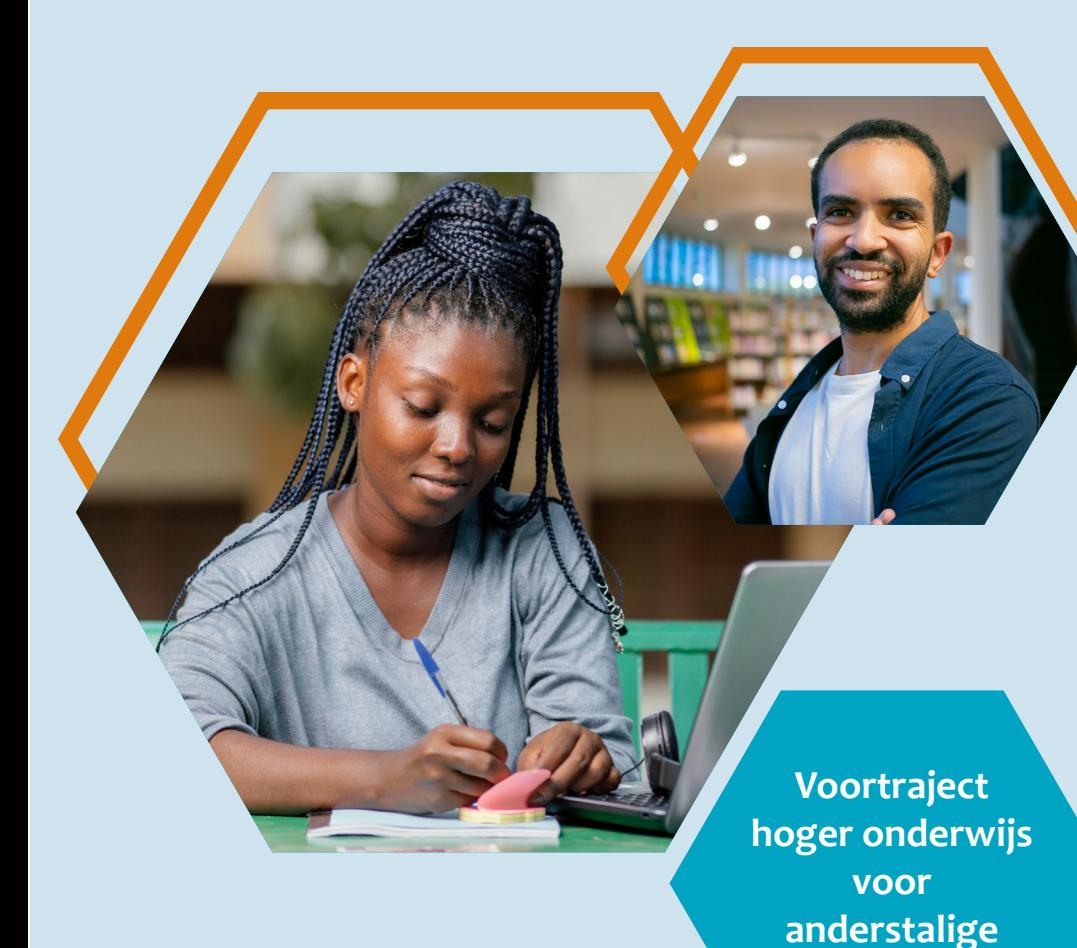

*Nil je naar een hogeschool of* **<b>holomical property** *nieuwkomers* **universiteit in Vlaanderen of Brussel? Ben je nog niet zo lang in België?**

**Volg een voorbereidingstraject! Zo begin je sterk aan je hogere studies.**

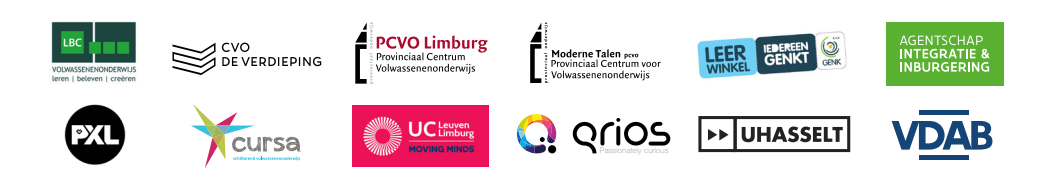

## **WAT?**

Het voortraject bereidt je voor op een Nederlandstalige opleiding aan een universiteit of hogeschool.

- Je studeert intensief Nederlands voor hoger onderwijs.
- Je volgt specifieke vakken die je voorbereiden op jouw opleiding: wetenschappen, boekhouden, mechanica ...
- Je kan noodzakelijke vakken zoals Engels, Frans of wiskunde opfrissen.
- Je krijgt advies over studiemethodes. Hoe studeer je efficiënt? Hoe bereid je je voor op examens?
- Je leert meer over het Belgische onderwijssyssteem. Hoe betaal je de opleiding? Welke opleidingen kan je volgen?
- Je volgt eventueel al vakken van jouw opleiding.

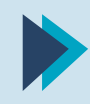

## **INTERESSE?**

Tijdens een gesprek geven we meer informatie over het programma. Als je wil starten, maken we meteen een afspraak voor de toelatingstesten.

- Vul je gegevens in op **[het online formulier](https://docs.google.com/forms/d/e/1FAIpQLSdXiEKOrXQPUcXf7uXGYjCD5sAIRuUiv3_g5j-Xy3jyFVT8Pw/formrestricted)**. Een medewerker contacteert je.
- Contacteer zelf een medewerker:

**Afaf Reguib** van het Agentschap Integratie en Inburgering E [afaf.reguib@integratie-inburgering.be](mailto:afaf.reguib%40integratie-inburgering.be?subject=) M 0483 487 585 | T 02 701 70 54

## **VOOR WIE?**

- Je hebt minimum een diploma secundair onderwijs of gelijkwaardig: – uit je thuisland.
	- uit België via OKAN.
- uit België via tweedekansonderwijs.
- Je wil verder studeren aan een hogeschool of universiteit in Vlaanderen of Brussel.
- Je bent (recent) verhuisd naar België.
- Het Nederlands is niet je moedertaal of thuistaal.
- Je hebt al een basiskennis van het Nederlands: minimum niveau B1 volgens het ERK (deelcertificaten 2.1 & 2.2 mondeling en schriftelijk).
- Je verblijft niet in België met een studentenvisum.
- Je slaagt voor de selectieprocedure.